### รายการอ้างอิง

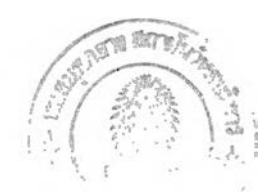

## **ภาษาไทย**

- **กรมป่าไม้. การใช้เท คโน โลยี GIS และ GPS ในโครงการปรับปรุงระวางแผนที่แนวเขตพื้นที่ป่า ไม [Computer File], แหล่งทมา : <http://www.esrith.com/tuc2002/Presentation/D/lD.pdf>. 2002 [2002, September 16]**
- **จุฬาลงกรณ์มหาวิทยาลัย, คณะวิศวกรรมศาสตร์, องค์ประกอบอื่นที่จำเป็นต่อการพัฒนา GIS ใน รายงานแผนการศึกษา (Inception Report) โครงการแผนแม่บท GIS แห่งชาติ. .2545 หน้า 5-7,5-8**
- **นิรันดร รุ่งโรจน์. หัวหน้ากลุ่มงานสำรวจและปรับปรุงแผนที่ระบบไฟฟ้า ฝ่ายแผนผังและอุปกรณ์ งานจำหน่าย การไฟฟ้านครหลวง. สัมภาษณ์, 23 กันยายน 2547.**

#### **ภาษาอังกฤษ**

- **Bisdikian, c. An overview o f the Bluetooth wireless technology. IEEE Communications Magazine 39,12 (2001) ะ 86-94**
- **Briner, P. A.; Kroneberg, H.; Mazurek, M.; Horn, H.; Engi, M.; and Peters, T. Fieldbook and geodatabase: tools for field data acquisition and analysis. Computers & Geosciences 25 (1999): 1101-1111**
- **Crow, B. P.; Widjaja, I.; Kim, J. G.; and Sakai, P.T. IEEE 802.11 wireless local area networks. IEEE Communications Magazine 35, 9 (1997) : 116-126.**
- **Dieterlen, J., and Avey , M. c. IWC'S success in cost effective mobile applications. Proceedings** GITA's 25<sup>th</sup> Annual Conference and Exhibition. Florida. 2002 [Online] Available from: **<http://www.gisdevelopment.net/proceedings/gita/2002/mobile/gita2002030.shtml> [2004, December 10]**
- **Dix, A.; Rodden, T.; Davies, N.; Trevor, J.; Friday, A.; and Palfreyman, K. Exploiting space and location as a design framework for interactive mobile system. ACM Transactions on Computer-Human Interaction 7 .3 (2000) : 285-321.**
- Drinnan, W. P. Data...The New Life Line for the Field!. Proceedings GITA's 26<sup>th</sup> Annual **Conference and Exhibition. Sydney. New South Wales. 2003 [Online] Available from:**

**[http://www.gisdevelopment.net/proceedings/gita/2003/mobile/ mobil44.shtml](http://www.gisdevelopment.net/proceedings/gita/2003/mobile/_mobil44.shtml) [2004, December 10]**

- Fletcher, D., and Marlin, C. Field Applications at DTE Using the Pocket PC. Proceedings GITA's 26<sup>th</sup> Annual Conference and Exhibition. Sydney. New South Wales. 2003 [Online] **Available from: <http://www.gisdevelopment.net/proceedings/gita/2003/mobile/> mobil44.shtml [2004, December 10]**
- **Graham, A. L. Field data collection Life in the Fast Lane. [Online] 2000. Available from: <http://www.geoplace.com/ge/2000/0800/0800fd.asp>[2003, February 05]**
- **Harrington, A. What Can You Do When Real-Time DGPS Doesn't Work? [online] 2000. Available from: <http://www.geoplace.com/gw/2000/0400/0400int.asp>[2004, September 16]**
- **Laser technology , Inc. IMPULSE LR User's Manual. Colorado, USA, 1998a : 51-66**

**Laser technology , Inc. IMPULSE 200 User's Manual. Colorado, USA, 1998b : 51-61**

- **Leica Heerbrugg. LEICA VECTOR GIS User Manual. Switzerland , 1999 : 38**
- **Marlin,** c.; **Bender,** c.; **and Mathias, D. Ivory tower gets wheels Proceedings. Proceedings GITA's 25<sup>th</sup> Annual Conference and Exhibition. Florida. 2002 [Online] Available from: <http://www.gisdevelopment.net/proceedings/gita/2002/mobile/gita2002034.shtm1> [2004, December 10]**
- **Megowan,P. J.; Suvak, K.W.; and Knutson,** c. **D. IrDA Infrared communications: an overview. Counterpoint Systems Foundry. 1998 [Online] Available from: [http://www.web](http://www.web-ee.com/primers/Files/irda.pdf)[ee.com/primers/Files/irda.pdf](http://www.web-ee.com/primers/Files/irda.pdf) [2004, December 10]**

**Mobile and Field GIS. Available from: <http://gislounge.com>[2004, December 10]**

- **Montoya, บ. Geo-data acquisition through mobile GIS and digital video: an urban disaster management perspective. Environmental Modeling & software 18 (2003) : 869-876.**
- Ninsawat, S., and Honda, K. The Application of GMS Remote Sensing Image Server For Mobile Devices. Proceeding of the 25<sup>th</sup> Asian Conference on Remote Sensing. Chiang Mai, **Thailand, 2004.**
- **Niu, X.; Ma, R.; Ali, T.; Srivastava, A.; and Li, R. On-site Coastal Decision Making with Wireless Mobile Gis. Geo-Imagery Bridging Continents XXth ISPRS Congress. Istanbul, Turkey, 2004.**
- **Pundt, H., and Brinkotter-Runde, K. Visualization of spatial data for field based GIS. Computers & Geosciences 26 (2000): 51-56**
- **Ryan, N. FieldNote desktop: an experimental spatiotemporal information system. Proceedings of the Fourth International Colloquium on Computing and Archaeology. 1998 [Online] Available from: <http://www.cs.kent.ac.uk/projects/mobicomp/Fieldwork/Papers/Bilbao/> FieldNoteDesktop.html**
- Tripcevich, N. Flexibility by Design: How Mobile GIS Meets the Needs of Archaeological **Survey . Cartography and Geographic Information Science Vol. 31,3 (2004) : 137-151**
- **Wadhwani, A. Recent advances in mobile GPS/GIS mapping technology [online]2001. Available from: <http://www.gisdevelopment.net/technology/mobilemapping/techmp005.htm> [2004, September 11]**
- Yu, P., and Yu, H. Lesions Learned from the Practice of Mobile Health Application Development. Proceedings of the 28<sup>th</sup> Annual International Computer Software and **Application Conference (CQMPSAC'04) Hong Kong.2004 [Online] Available from: <http://csdl.computer.org/comp/proceedings/compsac/2004/2209/02/220920058.pdf> [2004, December 11]**

**ภาคผนวก**

### **ภาคผนวก ก.**

## เครื่องคอมพิวเตอร์แบบพกพาชนิดฟ่อกเก็ตพีซี

คอมพิวเตอร์แบบพกพาหรือเครื่องช่วยงานส่วนบุคคลแบบดิจิทัล หรือเรียกว่าพีดีเอ ในการ พิจารณาเลือกซือพีดีเอควรพิจารณาจากองค์ประกอบต่างๆ ดังนี

1. จอภาพ เป็นจอสีหรือขาว-ดำ ในปีจจุบันจอภาพส่วนมากจะเป็นจอสีทังนีในการสำรวจ ข้อมูลภาคสนามควรเลือกจอสีเพื่อใช้ในการแยกแยะสัญลักษณ์ของแต่ละชันข้อมูล สำหรับจอภาพ ป็จจุบันจะมีความละเอียดอยู่ที่ 240x320 จดภาพ แสดงผลได้65,535สี สำหรับเทคโนโลยีที่ใช้ใน การผลิตจอภาพมี 2 ระบบคือระบบ Passive และระบบ Active Matrix แบบ Passive นันจะเป็นรูป แบบเก่ามีข้อจำกัดในเรื่องของความละเอียดและความคมชัด ซึ่งจะนำมาใช้กับจอแบบขาวดำ มาก กว่าทำให้มีราคาถูกกว่า ในขณะที่จอภาพระบบ Active Matrix นั้น จะมีคุณสมบัติด้านความคมชัด ของภาพมากกว่า สีสันสดใส ปีจจุบันเครื่องพ็อกเก็ตพีซีส่วนใหญ่จะใช้จอแบบ Active Matrix สำหรับรูปแบบการให้แสงสว่างบนหน้าจอป็จจุบันมีอยู่ 2 ระบบคือระบบ Reflective และระบบ Backlight โดยระบบ Backlight นันจะให้ไฟส่องสว่างมาจากด้านหลังของจอภาพ ทำให้ช่วยในการ แสดงผลชัดเจนขึนในที่ที่มีแสงสว่างน้อย แต่หากไปใช้ในกลางแจ้งที่จะทำให้การแสดงผลซีดไป ในขณะที่ระบบ Reflective นัน จะอาศัยหลักการสะท้อนแสงซึ่งทำให้สามารถแสดงผลในที่ที่แสง สว่างจ้าได้เป็นอย่างดีรวมไปถึงจะไม่พบปัญหาในการแสดงผลในที่มืดด้วย แต่ข้อเสียคือจะใช้พลัง งานมากกว่า สำหรับงานภาคสนามควรเลือกจอภาพชนิด Reflective จะเหมาะสมกว่า

2. หน่วยความจำ หน่วยความจำของพ็อกเก็ตพีซีแบ่งออกเป็น 2 ส่วนคือ หน่วยความจำ ภายในเครื่องและหน่วยความจำเพิ่มเติมที่เรียกว่าหน่วยความจำแบบแฟลช (Flash Memory) หรือ หน่วยความจำแบบขยาย เสริมลงไปในช่องต่อเชื่อมขยาย สำหรับหน่วยความจำภายในเครื่องแบ่ง เป็นรอมกับแรม ซึ่งหน่วยความจำรอมจะใช้เก็บระบบปฏิบัติการวินโดวส์ซีอี และโปรแกรมพื้น ฐานเช่น เวิรด์ เอ็กเซล ซึ่งระบบปฏิบัติการที่เก็บอยู่ในรอมจะไม่สูญหายไปเมื่อแบตเตอรี่หมด สำหรับแรมจะใช้เป็นที่เก็บโปรแกรมหรือซอฟต์แวร์ต่างๆ ที่ผู้,ใช้ติดตั้งเอง รวมทั้งไฟล์ข้อมูลต่างๆ ระหว่างทำงาน แต่เนื่องจากข้อมูลแรมจะอยู่ได้จะต้องมีกระแสไฟเลียงตลอด ดังนันเมื่อแบตเตอรี่ หมด โปรแกรมและข้อมูลต่างๆ ที่อยู่ในแรมจะหายไปเหลือเพียงระบบปฏิบัติการและโปรแกรมที่ อยู่ในรอมเท่านั้น

ี สำหรับการ์ดหน่วยความจำในรูปแบบแฟลชนับเป็นหน่วยความจำที่มีการใช้แพร่หลายที่<br>สุด ซึ่งหน่วยความจำประเภทนี้แบ่งออกเป็น 6 ประเภท คือ PC Card (บางครั้งเรียกว่า PCMCIA), CompactFlash, SmartMedia, MultiMedia Memory Card (MMC), Secure Digital (SD) และผลิต ภัณฑ์จากบริษัท Sony คือ Memory Stick ข้อดีของหน่วยความจำแบบแฟลช คือไม่ต้องใช้ไฟฟ้าใน การรักษาสถานภาพของความจำ ดังนันข้อมูลที่ถูกบันทึกลงในหน่วยความจำประเภทนี้จึงยังคงอยู่ อย่างถาวร จนกว่าจะลบทิ้งไปแม้ว่าจะไม่มีกระแสไฟฟ้ามาหล่อเลี้ยงก็ตาม ทำให้มีความเหมาะสม มากสำหรับอุปกรณ์เคลื่อนที่ประเภทต่างๆ ซึ่งจำเป็นจะต้องมีการประหยัดไฟฟ้า และคำนึงถึงการ พกพาที่สะดวกใช้พลังงานน้อยมากมีขนาดเล็กพอๆกับสแตมปึ ทำให้สามารถลดขนาดของอุปกรณ์ อิเล็กทรอนิกส์ต่างๆ ให้มีขนาดเล็กลงมาไต้ นอกจากนี้ยังมีความทนทานและเสียหายไต้ยาก สำหรับ ฮาร์ดดิสก์ขนาดจิ๋วเช่นไมโครไดร์ฟ ยังไม่ควรนำมาใช้งานร่วมกับพีดีเอในขณะนี เนื่องจากยังมีข้อ จำกัดในเรื่องของการใช้พลังงานที่ค่อนข้างสูง จึงทำให้ความนิยมฮาร์ดดิสก์ขนาดจิ๋วยังไม่เป็นที่ แพร่หลายมากนัก อย่างไรก็ตามเครื่องพีดีเอที่มีขายในท้องตลาดจะรองรับหน่วยความจำแบบแฟลช อย่างใดอย่างหนึ่ง หรือไม่เกิน 2 อย่าง เช่น ยี่ห้อ เอชพีไอแพครุ่น 2210 จะรองรับ CF และ SD Card เท่านั้น รายละเอียดของหน่วยความจำเสริมชนิดต่างๆ สำหรับพีดีเอมีดังนี้คือ

2.1 PC Card หรือ PCMCIA เป็นการ์ดหน่วยความจำเสริมประเภทแรกที่ปรากฎ โฉมออกมาในปีพ.ศ. 2535 แต่เนื่องจากขนาดที่ค่อนข้างใหญ่ ทำให้เหมาะสมเฉพาะการใช้งานกับ คอมพิวเตอร์โน้ตบุ๊กเท่านั้น ข้อดีคือสามารถทำงานเลียนแบบฮาร์ดไดรฟ้ มีการพัฒนาให้มีความจุ มากขึ้น หลายๆ จิกะไบต์ติดตั้งไต้ง่าย เพียงเสียบ PC Card เข้ากับช่องของมัน ไม่ต้องการไดร์ฟเวอร์ ซอฟต์แวร์ หรือสายเคเบิล ก็สามารถทำงานร่วมกันไต้ทันที

2.2 CompactFlash หรือ CF Card พัฒนาโดยบริษัท SanDisklนปี พ**.ศ.** 2537 มี ขนาดเพียงแค, 1/4 ของ PC Card เท่านั้น ประเภทของ CF แบ่งเป็น 2 แบบคือ Type I กับ Type II โดย Type I จะมีขนาด 43x36x3.3 มม. ส่วนแบบ Type II จะมีขนาด 43x36x5.5 มม. ทังสองแบบจะ มี 50 พิน ความแตกต่างของ Type I และ Type II ต่างกันที่ความหนา ซึ่ง Type II จะหนากว่า ประมาณ 2 มม. ดังนั้นการ์ด CD แบบ Type I สามารถใช้งานไต้ทั้งช่องเสียบแบบ Type I และ Type II แต่การ์ด CF แบบ Type II จะใช้ไต้เฉพาะช่องเสียบ Type II เท่านั้น การ์ดหน่วยความจำ CF มี ขนาดความจุให้เลือกตั้งแต่ 16 MB จนถึง 1GB

2.3 SmartMedia การ์ดหน่วยความจำ SmartMedia พัฒนาโดยบริษัท Toshiba เมื่อ ปีพ.ศ. 2538 โดยการ์ด SmartMedia นี้มีขนาดพอๆกันกับ CompactFlash แต่มีความหนาเพียง 0.2 มม. ข้อดีอีกอย่างของ SmartMedia นั่นคือ ความเร็ว ในการทำงาน เนื่องจาก มีความเร็ว ในการอ่าน ข้อมูล สูงถึง 1.5 MB ต่อวินาที และมีความเร็วในการ เขียนข้อมูล ที่ 800 KB ต่อวินาที โดยที่ ไม่ ต้องใช้เทคโนโลยีในการทวีความเร็ว แต่อย่างใด อีกทังยังมีจุดเด่น ในด้านของความประหยัด พลัง งานที่ดีทำให้สามารถยืดอายุของ Battery ให้ยาวนานขึ้น

2..4 MultiMedia Card(MMC) การ์ด MMC มีขนาด ยาว 32 มม. และกว้าง 24 มม. และหนา 1.4 มม. สำหรับข้อค้อยของ MMC นั่นคือ ขนาดความจุ ที่ยังไม่หลากหลายมากนัก และ เมื่อเทียบกับ CF หรือ SmartMedia และยังมีราคาที่สูงกว่าอีกด้วย แต่ด้วยขนาดที่เล็กจิ๋ว ทำให้ สามารถนำไปใช้งานไต้หลากหลายมากกว่า แถมยังรองรับการเชื่อมต่อเดียวกันกับ SD Card

2.5 Secure Digital Card (SD Card) เป็นการพัฒ นาการที่ต่อเนื่องมาจาก MMC Card นั่นเอง ดังนั้นช่องต่อเชื่อม ทั้งของ SD Card และ MMC Card จะสามารถใช้งานร่วมกันได้ โดยที่ มีขนาดเท่ากันกับ MMC เพียงแต่ว่า ความหนาเพิ่มขึนมาในขนาด 2.1 มม. สิ่งที่พัฒนาต่อ เนื่องมาจาก MMC Card คือ ความเร็วในการเขียนอ่านข้อมูลที่เพิ่มสูงขึ้น ขนาดความจุที่เพิ่มมากขึ้น และจุดเด่นของการ์ดชนิดนีคือ ความสามารถในเรื่องความปลอดภัยในการป้องกันการเขียน ที่ สามารถล็อกการเขียนแผ่นได้ จึงทำให้อุตสาหกรรมซอฟต์แวร์ สนับสนุนมาตรฐานชนิดนี้ จุดเด่น อีกประการคือ รูปแบบการต่อเชื่อม SD นั้นสามารถประยุกต์ให้อุปกรณ์ขนาดเล็กต่างๆ มาต่อเชื่อม เข้ากับ SD Slot ได้ เช่น โมเด็ม กล้องดิจิทัล เครื่องเล่นเอ็มพีสาม เป็นด้น

2.6 Memory Stick เป็นผลิตภัณฑ์หน่วยความจำของบริษัทโซนี่ มีขนาดเล็ก ข้อ เสียของการ์ดชนิดนี้คือมีใช้เฉพาะ ในผลิตกัณฑ์ของโซนี่เท่านั้น จุดเด่นของ Memory Stick อยู่ที่ ความรวดเร็วในการถ่ายโอนข้อมูล ที่สูงระดับ 1.3 MB ต่อวินาที ช่วยให้การเขียนอ่านข้อมูล เป็นไป ด้วยความรวดเร็ว แต่ Memory Stick มีราคาค่อนข้างสูงเมื่อเทียบกับหน่วยความจำชนิดอื่นๆ และมี ความแพร่หลายอยู่ในวงจำกัดเท่านัน

2.7 ไมโครไดร์ฟ เป็นฮาร์ดดิสก์ขนาดจิ๋ว พัฒนาโดยบริษัทไอบีเอ็ม มีขนาดเท่ากับ CF Card ใช้ช่องเสียบชนิด Compact Flash Type II เป็นฮาร์ดดิสก์แบบย่อส่วน ข้อดีคือมีความจุที่สูง สุดถึงระดับจิกะไบต์ ความรวดเร็วในการถ่ายโอนข้อมูลถึง 3MB ต่อวินาที ซึ่งนับว่าเร็วกว่าการ์ด CF ทังType I และ II หลายเท่าตัว แต่ข้อเสียในเรื่องของการใช้พลังงานอย่างมาก ดังนั้นหากจะใช้ งานร่วมกับไมโครไดร์ฟ ควรมีแบบเตอรี่สำรองไว้ให้เพียงพอ

2.3 แบตเตอรี่ สำหรับแบตเตอรี่จะมีอยู่ 2 ส่วนคือแบตเตอรี่หลักและแบตเตอรี่สำรอง โดยแบตเตอรี่หลักจะจ่ายไฟเลียงให้กับพีดีเอในสภาวะงานใช้งานปกติและเมื่อแบตเตอรี่หลักหมด แบตเตอรี่สำรองจะจ่ายไฟเลี้ยงแทนชั่วคราว ซึ่งแบตเตอรี่ทั้งสองเป็นแบบประจุไฟ,ป้าได้ และส่วน มากจะเป็นชนิดลิเทียมโพลีเมอร์หรือลิเทียมไอออน สำหรับระยะเวลาในการใช้งานจะอยู่ที่ ประมาณ 8-14 ชั่วโมง เช่น ไอแพครุ่น h2210 ที่มีแบตเตอรี่ชนิดลิเทียมไอออนขนาด 900mAh จะมี ระยะเวลาในการใช้งาน 12 ชั่วโมง หากมีการใช้งานต่อเนื่อง เช่นการรับสัญญาณดาวเทียมจีพีเอส ตลอดเวลา ระยะเวลาการใช้งานของแบตเตอรี่จะลดลง อาจเหลือประมาณ 3-5 ชั่วโมงเท่านั้น

2.4 ระบบการสื่อสาร เนื่องจากจะต้องมีการถ่ายโอนข้อมูลไปมาระหว่างพีซีและพีดีเอดัง นันระบบการสื่อสารที่เชื่อมต่อระหว่างพีดีเอกับพีซีจึงนับเป็นสิ่งสำคัญ โดยมากจะเป็นการต่อเชื่อม ผ่านช่องอนุกรม USB หรือแท่น Cradle นอกจากการต่อเชื่อมด้วยสายเคเบิลแล้ว ยังมีการสื่อสาร ด้วยอินฟาเรด(IrDA)(Megowan et al.,1998) โดยข้อมูลจะถูกถ่ายโอนระหว่างพีดีเอกับคอมพิวเตอร์ ผ่านทางรังสีดังกล่าว ทางช่อง IR ซึ่งด้วยระบบนี้จะช่วยให้สามารถ ถ่ายโอนข้อมูลได้แบบไร้สาย ทำให้สามารถมีการรับส่งอีเมล์ได้โดยไม่ต้องใช้สายโทรศัพท์ นอกจากการสื่อสารแบบไร้สายด้วย

ช่องอินฟราเรด(IrDA) แล้ว ป็จจุบันยังมีเทคโนโลยี1ของบลูทูธ (Bluetooth) (Bisdikian ,2001) ซึ่ง เป็นอุปกรณ์การเชื่อมต่อโดยไม่ต้องใช้สายหรือใช้แสง แต่จะใช้ความถี่ประมาณ 2.4 Ghz เป็นตัวนำ พาข้อมูลแต่มีข้อจำกัดเรื่องระยะทางเชื่อมต่อกันไม่เกิน 10 เมตร ซึ่งเทคโนโลยีนีให้ความเร็วเทียบ เท่าสายเคเบิล นอกจากนี้ยังมีเทคโนโลยีแลนไร้สายหรือ WIFI (Wireless Fidelity) IEEE802.il (Crow et ฝ., 1997) และซึ่งเป็นเทคโนโลยีที่กำลังไต้รับความนิยมในขณะนี้ และบางรุ่นอาจติดตั้ง โทรศัพท์ หรือกล้องดิจิทัลเข้าในเครื่องพีดีเอ ดังนันก่อนซือพีดีเอต้องตรวจสอบให้แน่ชัดก่อนว่า อุปกรณ์ต่าง ๆ เหล่านัน เป็นอุปกรณ์ที่แถมมาพร้อมกับพีดีเอเลยหรือว่าต้องหามาเพิ่มต่างหาก

2.5 โปรแกรมที่สนับสนุนพีดีเอทุกรุ่น จะแถมโปรแกรมต้านระบบจัดการข้อมูลส่วนตัว มา ให้อยู่แล้วเช่น ระบบการนัดหมาย ในการเลือกพีดีเอควรเลือกระบบที่ใช้งานไต้กับโปรแกรม วินโดวส์ เช่นพีดีเอที่เป็นพ็อกเก็ตพีซี เพื่อความสะดวก ในการก่ายโอนข้อมูลเช่น เวิรด์ เอ็กเซลล์ นอกจากนันสำหรับผู้พัฒนาโปรแกรมยังสามารถดาวโหลดโปรแกรมเช่นVB หรือ C สำหรับพัฒนา โปรแกรมไต้ฟรี รวมถึงความแพร่หลายของโปรแกรมต่างๆ ที่มีผู้พัฒนาโปรแกรมสร้างไว้ ซึ่งโดย มากจะเป็นโปรแกรมแจกฟรี หรือ แชร์แวร์ เป็นต้น

#### **ภาคผนวก ข.**

### **เครื่องวัดระยะทางแบบใช้แสงเลเซอร์ (Laser Range Finder: LRF)**

ชนิดของ LRF สามารถแบ่งได้เป็น 3 กลุ่มได้แก่

1. LRF ชนิดวัดระยะใกล้ (Short length) เป็นเครื่องวัดระยะทางขนาดเล็กแบบพกพา โดย ปกติจะวัดระยะทางได้ไม่เกิน 200 เมตร และมีค่าความถูกต้องประมาณ 3 มิลลิเมตร เช่น ยี่ห้อ Leica รุ่น DISTO Lite ที่มีค่าความถูกต้องที่ Typical ±3 มม./0.1นิ้ว และสูงสุด ±5 มม./0.2นิ้ว วัดระยะทาง ได้สูงสุด 100 เมตร บางรุ่นสามารถต่อสายเพื่อดึงข้อมูลเข้าช่องอนุกรมของคอมพิวเตอร์ได้ โดย ปกติเครื่อง**วัด**ระยะทางชนิดนี้จะ**ไม่**มีการวัดแอซิมัท

2. LRF ชนิดวัดระยะกลางและไกล (Medium and Long length) เครื่องวัดระยะทางชนิดนี มีทั้งวัดระยะทางอย่างเดียว (Range Only) หรือรุ่นที่ให้ค่าระยะทางและมุมเอียง (Range and Inclination) หรือ ในกรณ ีที่ต้องการค่าระยะทางที่มีค่าถูกต้องยิ่งขืนจะต้องเลือกรุ่นที่มีเข็มทิศ (Compass) เพื่อสามารถได้ผลลัพธ์ที่เป็นค่า 3 มิติ คือระยะทาง แอซิมัท และมุมเอียงพร้อมกัน โดย ปกติค่าความถูกต้องประมาณ 3-15 เซนติเมตร นิ้าหนักประมาณ 1 กิโลกรัมสามารถวัดระยะทางได้ 50-250 เมตร เช่น ยี่ห้อ Impulse 100 LR (วัดระยะอย่างเดียว) หรือ รุ่น 200LR (วัดระยะและมุม เอียง) ที่ให้ค่าความถูกต้องที่ Typical 3-5 เซนติเมตร สูงสุด 15 เซนติเมตร และวัดได้ระยะทางสูงสุด 575 เมตร สำหรับการวัดระยะทางมากๆ เช่น ยี่ห้อ Impulse 200XL(วัดระยะและมุมเอียง) สามารถ วัดเปาหมายได้ถึง 2000 เมตร ความถูกต้องของการวัดมุมสามารถเพิ่มชุดเข็มทิศ (Compass Module) หรือชุดที่เรียกว่า Mapstar AE angle encoder module ซึ่งเป็นเครื่องมือที่ถูกออกแบบเพื่อหาข้อมูลที่ ต้องการสำหรับพิกัดของเปาหมาย 3 มิติ ชุด MapstarAE จะดีกว่าชุดเข็มทิศ เพราะว่าอุปกรณ์จะไม่มี ผลกับการดึงดูดของสนามแม่เหล็กท้องถิ่น

3. LRF ชนิดกล้องส่องทางไกล เป็นกล้องส่องทางไกลที่รวม LRF เข็มทิศ และการวัดมุม เอียงในเครื่องเดียวกัน ส่วนมากใช้ในกิจการทางทหาร ค่าความถูกต้องอยู่ที่ประมาณ 1-5 เมตร วัด ระยะทางได้ประมาณ 5-2000 เมตร mils เช่น กล้องยี่ห้อ Leica รุ่น VECTOR 1500 ที่ให้ค่าความถูก ด้องที่  $\pm$  2 เมตร ความถูกต้องของแอซิมัท  $\pm$  0.6 $^{\circ}$  ,  $\pm$  10 และวัคระยะทาง ได้ 5 เมตรถึง 2 กิโลเมตร

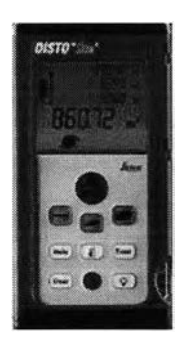

รูปที่ ข.1 LRF ชนิดวัดระยะใกล้ ทีมา: <http://www.disto.com/> products/lite-5/index.htm

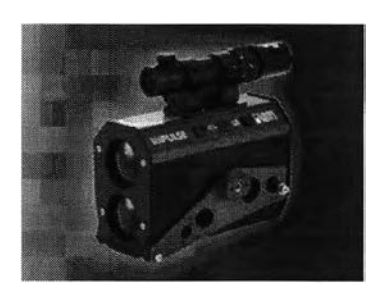

รูปที่ ข.2 LRF ชนิดวัดระยะกลางและไกล ทมา: <http://www.lasertech.com> /impulseprod.html

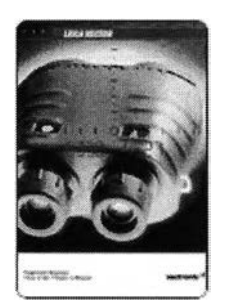

รูปที่ ข.3 LRF ชนิดกล้องส่องทางไกล ทมา: <http://www.vectronix.ch/> products/index.htm

#### **ภาคผนวก ค.**

## **รูปแบบการส่งข้อมูลของเครื่องวัดระยะทางแบบใช้แสงเลเซอร์**

โดยปกติข้อมูลของ LRF สามารถส่งถ่ายข้อมูลได้โดยใช้สายเคเบิลต่อผ่านช่องอนุกรม (RS232) ในการวิจัยในครั้งนี้ได้ศึกษา LRF จำนวน 3 รุ่น คือ 1. รุ่น Impulse LR 2. Impulse 200 3. กล้องส่องทางไกล รุ่น Leica Vector Binoculars เพื่อศึกษารูปแบบข้อมูลที่ส่งออกจากเครื่อง และนำ ไปพัฒนาโปรแกรมประยุกต์เพื่ออ่านค่าต่อไป สำหรับรุ่น Impulse 100 และ Impulse 200 สามารถ ตั้งค่ารูปแบบในการส่งข้อมูลได้ 3 รูปแบบคือ IP200 IP 100 และรูปแบบ CR400

1. รุ่น Impulse 100 และ Impulse 200 เลือกข้อมูลที่ส่งออกมาในรูปแบบ IP200 หรือ IP100 จะมีรูปแบบ (Laser , 1998a. Laser , 1998b) ดังนี้

*\$datatype,value,...dunits.aunits \*csum* <CR>

สำหรับ datatype มีรายละเอียดคือ

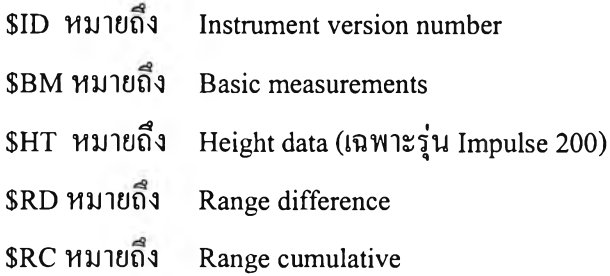

value,... เป็นค่าชนิดของข้อมูลแยกด้วยจุลภาค ค่าอาจมีจุดทศนิยมด้วยรวมแล้วไม่เกิน 6 ตำแหน่ง ค่าสูงสุดของการวัดเท่ากับ 99999.9 ค'าตํ่าสุดเท่ากับ -9999.9

dunits แทนชื่อหน่วยของการวัด

F หมายถึง ฟุต

M หมายถึง เมตร

Aunits แทนหน่วยของมุมในการวัด

D หมายถึง องศา

G หมายถึง Grads (มีเฉพาะรุ่น 200)

\*csum เป็นเครื่องหมายดอกจันตามด้วยค่าตรวจสอบรวม

<CR> หมายถึง carriage return

ตัวอย่างข้อมูล Impulse 100 เลือกรูปแบบ IP100 เช่น  $$BM,27.5,$ ,,,F,D\*E6

ตัวอย่างข้อมูล Impulse 200 เลือกรูปแบบ IP200 เช่น \$BM,27.5,34.79,,22.58,15.7,F,D\*17

(ช่องว่างเป็นค่าของแอซิมัท)

2. รุ่น Impulse 100 และ Impulse 200 เลือกข้อมูลที่ส่งออกมาในรูปแบบ CR400 จะมีรูป แบบ (Laser a, 1998. Laser b, 1998) ดังน

SPLTIT,datatype , value, units, ... \* csum

SPLTIT, เป็นค่าตายตัวสำหรับรูปแบบ CR400

datatype มีรายละเอียดคือ

ID หมายถึง Instrument version number

HV หมายถึง Horizontal vector

HT หมายถึง Height data (เฉพาะรุ่น 200)

RD หมายถึง Range difference

RC หมายถึง Range cumulative

value, units, ... เป็นค่าของการวัดและหน่วยที่วัด ค่าเหล่านี้จะออกมาซํ้ากันเท่าที่ต้องการ โดยหน่วยสุดท้ายจะไม่มีเครื่องหมายจุลภาค ค่าที่วัดได้อาจมีจุดทศนิยมด้วยรวมแล้วไม่เกิน ตำแหน่ง ค่าสงสุดของการวัดเท่ากับ 99999.9 ค่าตํ่าสุดเท่ากับ -9999.9 แต่ละ units จะมี 1 ตัวอักษร ดังนี้

F หมายถึง ฟุต

M หมายถึง เมตร

D หมายถึง องศา

G หมายถึง grads (เฉพาะรุ่น 200)

\*csum เป็นค่าที่ประกอบด้วยดอกจันตามด้วยตัวค่าตรวจสอบรวม hexadecimal จำนวน 2 ตำแหน่ง ค่าตรวจสอบรวมเป็นการคำนวณโดยให้ XOR เลขฐานสอง 8 บิทฃองแต่ละตัวอักษร ระหว่างเครื่องหมายเงินเหรียญอเมริกันและดอกจัน

ตัวอย่างข้อมูล Impulse 100 เลือกรูปแบบ CR400 เช่น

\$PLTIT, HV, 27.5, F, ,, 0.00, D, 27.5, F\*3D

ตัวอย่างข้อมูล Impulse 200 เลือกรูปแบบ CR400 เช่น

SPLTIT,HV,22.58,F,,,34.79,D,27.5,F\*39 (ช่องว่างเป็นค่าของแอซิมัท)

3. รุ่น Leica Vector Binoculars ข้อมูลที่ส่งออกมาประกอบด้วยตัวอักษร 3 กลุ่มรวม 10 ตัว อักษรโดยมีรูปแบบ(Leica, 1999) ตังนี้

**Z x x x x x x Y Y <CR>**  $(1)$   $(2)$   $(3)$   $(4)$ 

(1) หมายถึง ตัวอักษรเริ่มด้น ( 1 หลัก)

ตัวพิมพ์เล็ก d หมายถึง slope distance a หมายถึง แอซิมัท e หมายถึง ค่ามุมเอียง

ตัวพิมพ์ใหญ่ หมายถึงเป็นค่าผิดพลาดคือ C หมายถึงค่าเข็มทิศผิดพลาด R หมายถึง rangefinder ผิดพลาด M หมายถึง เมนบอร์ดผิดพลาด

(2) หมายถึง ค่าที่วัดได้ จำนวน 6 หลัก

ค่าบวก เป็นค่าที่ถูกต้อง

hexadecimal เป็นค่าผิดพลาด

(3) หมายถึง ค่าตรวจสอบรวม จำนวน 2 หลัก

(4) หมายถึง ตัวอักษรจบ <CR> carriage return จำนวน 1 หลัก

ตัวอย่างข้อมูล d00318595 a0121648F e0001528D

4. การตั้งพารามิเตอร์ในการต่อกับช่องอนุกรม (RS232)

สำหรับ Impulse 100 หรือรุ่น Impulse 200 คือ

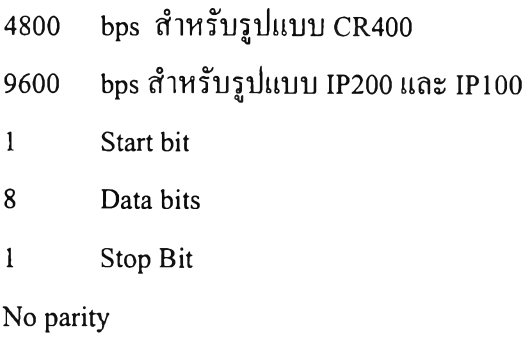

สำหรับรุ่น Leica Vector Binoculars คือ

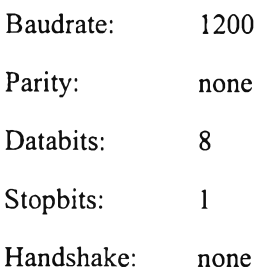

#### **ภาคผนวก ง.**

## **การโอนถ่ายโปรแกรมหรือข้อมูลเข้าสูพอกเก็ตพืซี**

ในภาคผนวกนีแสดงวิธีการโอนถ่ายโปรแกรมหรือข้อมูลเข้าสู่พ็อกเก็ตพีซี หลังจากต่อสาย เคเบิลหรือวางเครื่องพีอกเก็ตพีซีบน Cradle เรียบร้อยแล้วจะปรากฏโปรแกรม ActiveSync (ดาว โหลดได้ฟรีที่ URL:

[http://www.microsoft.com/downloads/search.aspx?displaylang=en&categoryid=8\)](http://www.microsoft.com/downloads/search.aspx?displaylang=en&categoryid=8)

1. เปิดโปรแกรม Microsoft ActiveSync

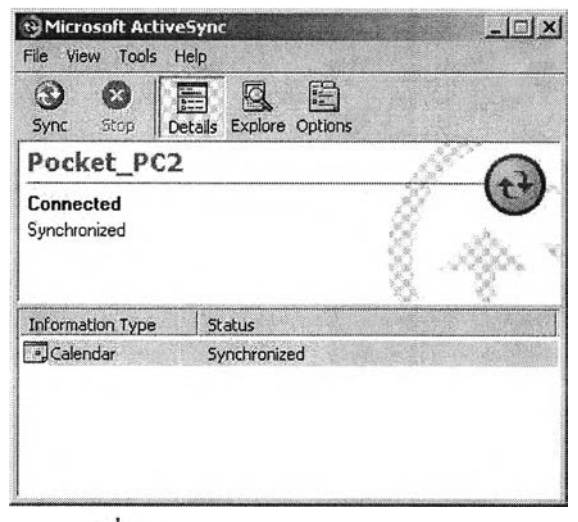

รูปที่ ง.1 โปรแกรม Microsoft ActiveSync

2. กดปุ่ม Explore จะปรากฏเมนูดังรูป

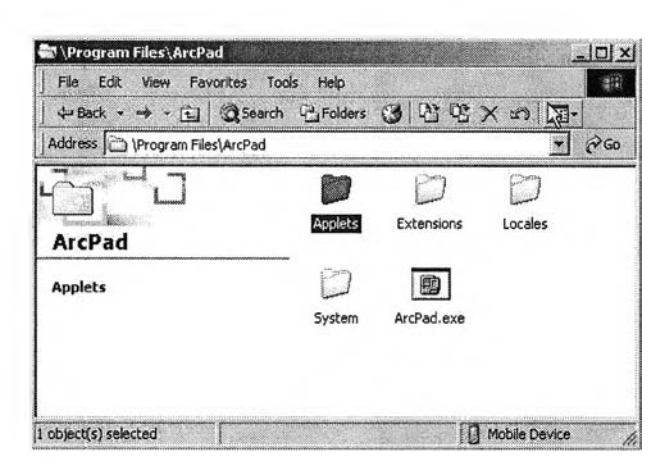

รูปที่ ง.2 โปรแกรม Explore ของ ActiveSync

3. ทำการคัดลอกโปรแกรมจากเครื่องพีซีลงที่ \Program Files\Arcpad\Applets ด้วยวิธี Copy  $\&$ Paste ดังรูป

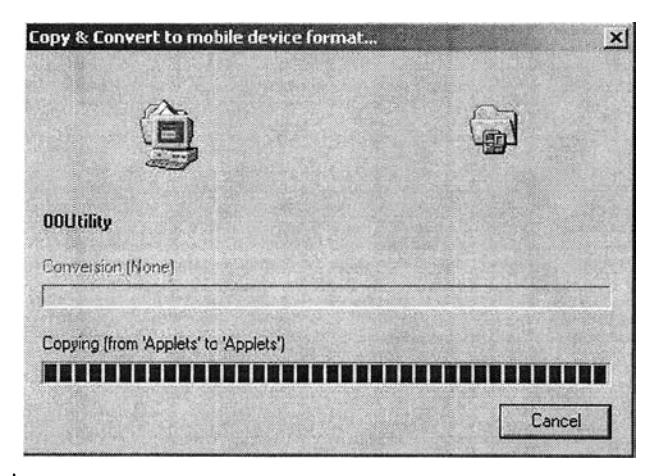

รูปที่ ง.3 การคัดลอกโปรแกรมเข้าสู่พ็อกเก็ตพีซีโดยใช้ ActiveSync

4. กรณีที่เป็นข้อมูล ให้เลือก Directory ที่ต้องการคัดลอกลงพือกเก็ตพีซี หรือนำข้อมูลขึ้นจากพือก เก็ตพีซี ให้ใช้วิธีเดียวคันคับการคัดลอกโปรแกรมโดยการใช้ Copy & Paste

### **ภาคผนวก จ.**

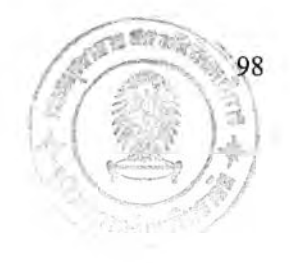

## **โครงสร้างฐานข้อมูลโปรแกรมเก็บข้อเท็จจริง**

ในภาคผนวกนีแสดงรายละเอียดของข้อมูลในส่วนที่เป็นข้อมูลเชิงบรรยายของการสร้างข้อ มูลข้อเท็จจริงประกอบด้วย 5 ส่วนคือ ITEM, Description, WIDTH, TYPE และ DEC ซึ่งแต่ละ ส่วนมีความหมายดังนี

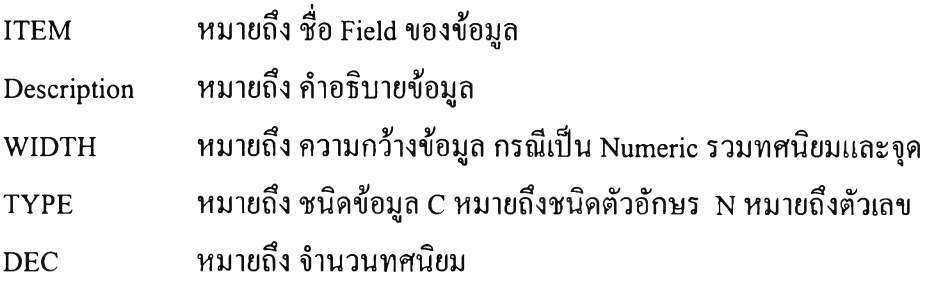

## **จ-! โครงสร้างข้อมูลเชิงบรรยายข้อมูลข้อเท็จจริง**

ข้อมูล Shape File : grdTruth

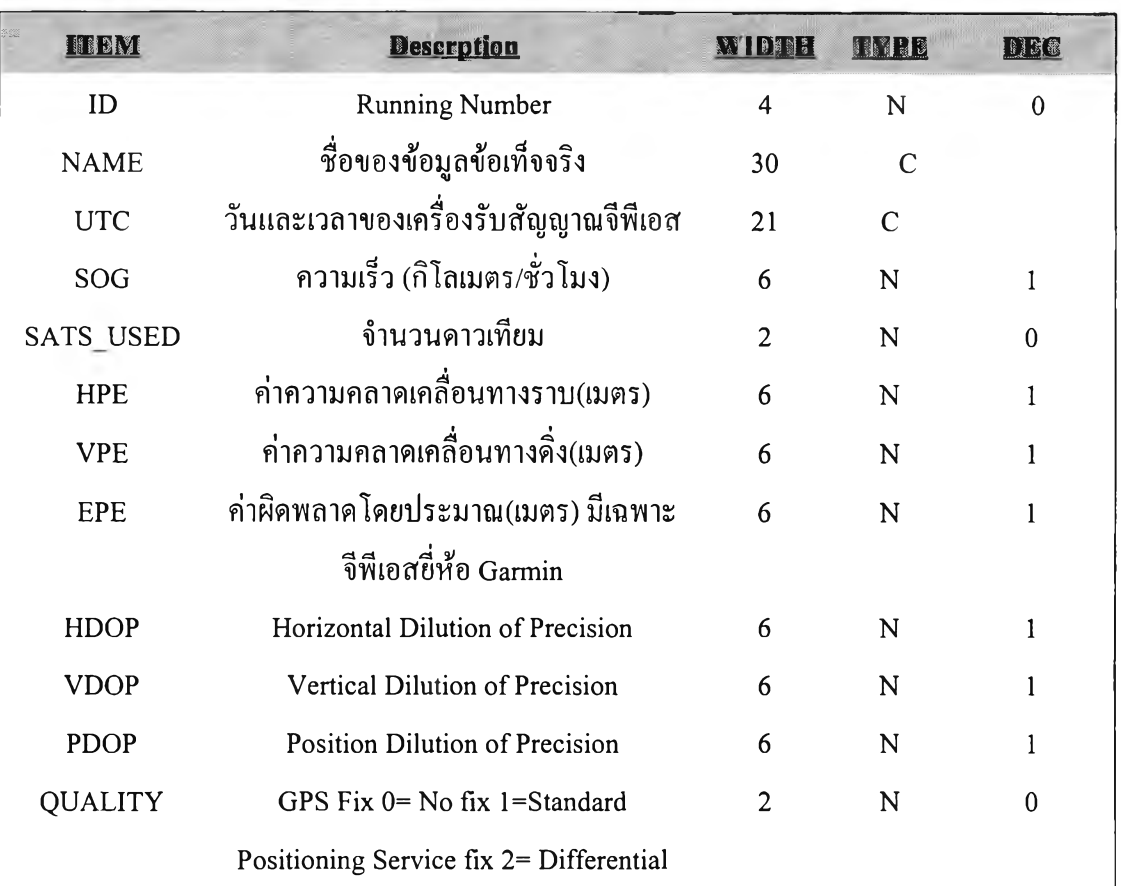

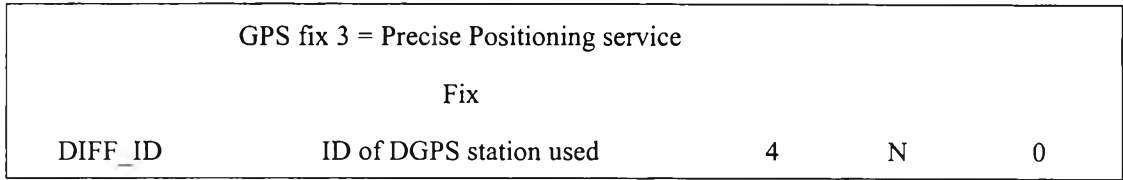

# **จ-2 โครงสร้างข้อมูลเชิงบรรยายข้อมูa Lookup Table**

ข้อมูล Shape File : grdVV.dbf

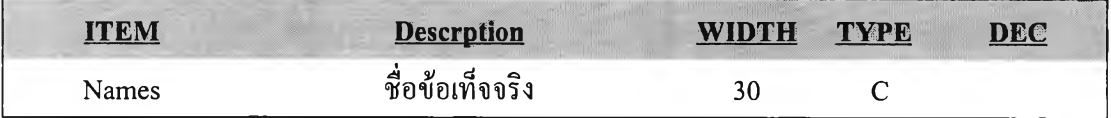

### **ภาคผนวก ฉ.**

## **ฐานข้อมูลการแปลงค่าพิกัดจากพิกัดภาพเป็นพิกัดยูทีเอ็ม**

ในภาคผนวกนีแสดงรายละเอียดของข้อมูลในส่วนที่เป็นข้อมูลเชิงบรรยายของการสร้างข้อ มูลการแปลงค่าพิกัดประกอบด้วย 5 ส่วนคือ ITEM, Description, WIDTH, TYPE และ DEC ซึ่งแต่ ละส่วนมีความหมายดังน

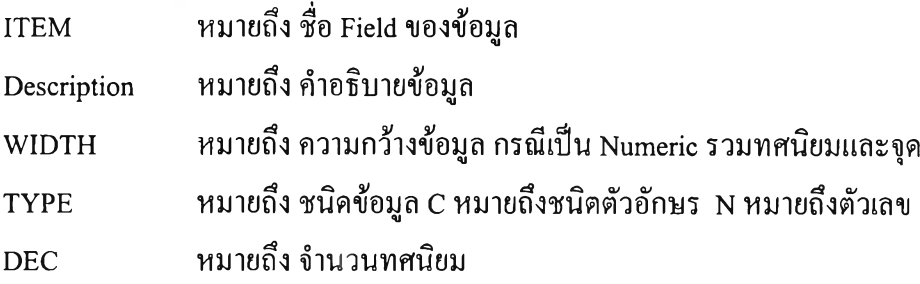

## **โครงสร้างข้อมูลเชิงบรรยายข้อมูลแปลงค่าพิกัด**

ข้อมูล Shape File ะ Rectify

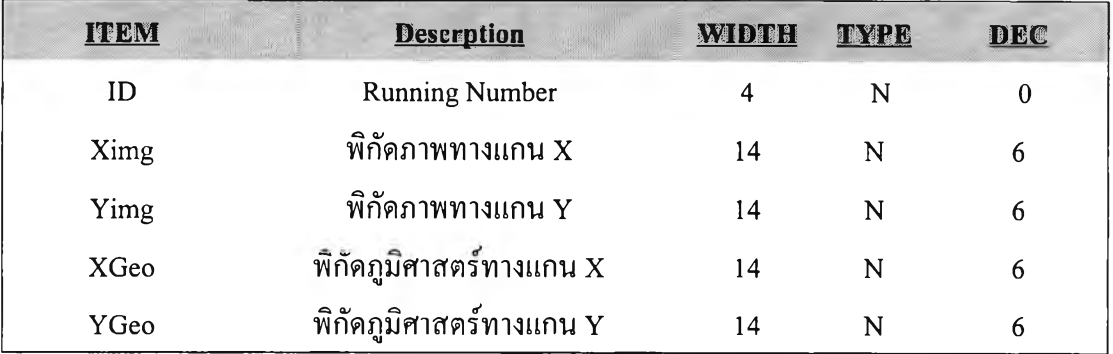

## ประวัติผู้เขียนวิทยานิพนธ์

### **ประวัติส่วนตัว**

ชื่อ นายศักดิ์ชัย กำธรพิพัฒนกุล เกิด วันที่ 16 มิถุนายน พ.ศ. 2503

## **ประวัติการศึกษา**

พ .ศ .2527-2529 ประกาศนียบัตรบัณฑิตชั้นสูง สาขาไฟฟ้ากำลัง จุฬาลงกรณ์มหาวิทยาลัย พ.ศ. 2525 - 2527 ปริญญาบัณฑิต ครุศาสตร์อุตสาหกรรมบัณฑิต สาขาไฟฟ้ากำลัง สถาบัน เทคโนโลยีราชมงคล วิทยาเขตเทเวศน์

### **ประวัติการทำงาน**

พ.ศ. 2540 - ป็จจุบัน บริษัท จีไอเอส ดาต้า จำกัด

พ.ศ. 2537 - 2540 บริษัท อีเอสอาร์ไอ (ประเทศไทย) จำกัด

พ .ศ.2537-2528 การไฟฟ้านครหลวง

พ.ศ. 2527 - 2528 อาจารย์ 1 ระดับ 3 ภาควิชาไฟฟ้า วิทยาลัยเทคนิคสระบุรี

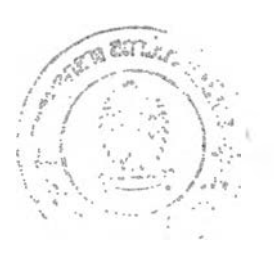